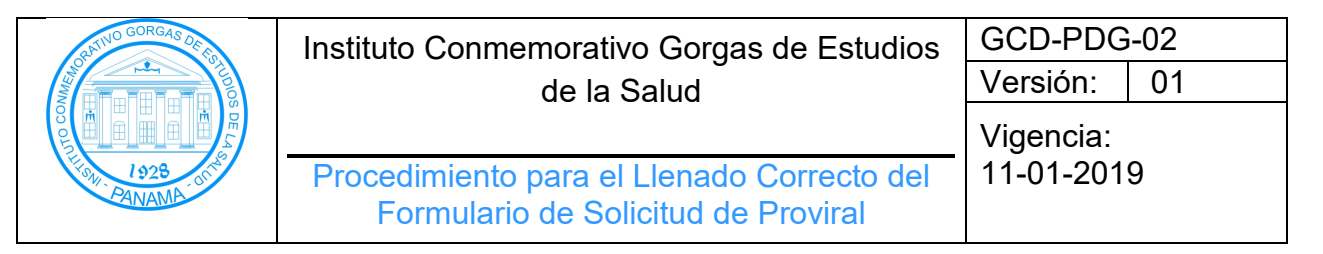

- **1. Objetivo:** Establecer las instrucciones para el llenado del formulario de solicitud de prueba de proviral en la toma de muestras o envío por parte de los diferentes laboratorios hospitalarios de Panamá.
- **2. Alcance**: Dirigido a los tecnólogos médicos del Departamento de Genómica y Proteómica del ICGES y a los infectólogos de los hospitales de Panamá.
- **3. Referencias:** Norma ISO 15189:2012.
- **4. Definiciones**:
	- **4.1 Exposición perinatal:** Todo recién nacido de madre seropositiva a VIH-1.
	- **4.2 Accidente Laboral:** Personal de salud que se ha expuesto durante procedimientos en instalaciones de salud.
	- **4.3 Profilaxis:** Conjunto de medidas que se toman para proteger o preservar de las enfermedades.
	- **4.4 Resultado discordante:** Pacientes con resultados serológicos positivos y negativos.
	- **4.5 Recién nacido de alto riesgo:** Se consideran recién nacidos de alto riesgo, aquellos cuyas madres presentan alguna de las siguientes condiciones:
		- No recibieron terapia antirretroviral durante el embarazo, intraparto o menos de 4 semanas antes del parto.
		- Sólo recibieron TARV intraparto.
		- Madre con carga viral >1,000 copias/ml dentro de las 4 semanas previas al parto.
		- Infección aguda durante la lactancia.

#### **5. Procedimiento:**

- **5.1** Toda muestra tomada o enviada al ICGES, debe venir acompañada por el formulario de Solicitud de Análisis de Proviral. El médico que hace la solicitud debe responsabilizarse del completo llenado de este.
- **5.2** El infectólogo o médico capacitado que hace la solicitud debe completar:

#### **5.2.1 Datos Generales del Paciente:**

- **5.2.2.1.** Nombre Completo del Paciente: en letra legible escribir el primer nombre, segundo nombre, apellidos paterno y materno, si es un recién nacido no reconocido utilizar (O) (A) seguido del nombre de la madre.
- **5.2.2.2.** Sexo: femenino o masculino.
- **5.2.2.3.** Fecha de Nacimiento: día, mes y año.

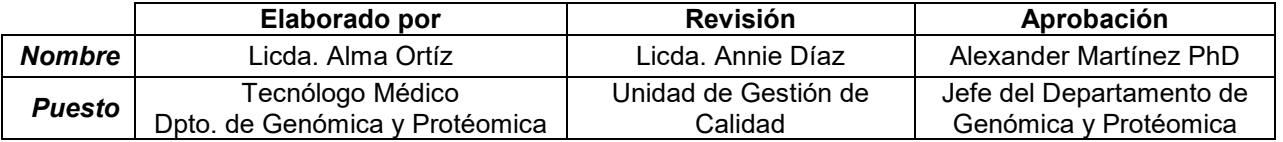

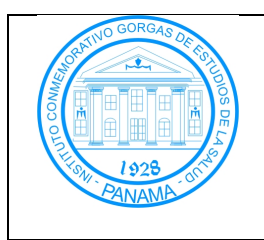

Procedimiento para el Llenado Correcto del Formulario de Solicitud de Proviral

Versión: 01

Vigencia: 11-01-2019

- **5.2.2.4.** Edad: Se puede colocar en meses o días. En caso de ser adulto, colocarlo en años.
- **5.2.2.5.** Identificación: En caso de ser panameño colocar la cédula, si es un bebé que no está reconocido, utilizar número de expediente o caso.
- **5.2.2.6.** Teléfono: Número de celular o de casa.
- **5.2.2.7.** Provincia donde reside.

## **5.2.3 Información Clínica Básica:**

- **5.2.3.1** Profilaxis: Marcar la casilla correspondiente, seguidamente colocar la fecha de inicio de la profilaxis.
- **5.2.3.2** Esquema de profilaxis: Terapia antiretroviral que toma en la actualidad, prescrita por el médico.
- **5.2.3.3** Tipo de Muestra Enviada: Seleccionar la casilla de sangre completa.
- **5.2.3.4** Motivo de la prueba: Marcar la casilla correspondiente. Si no corresponde a ninguna de las opciones presentadas, marcar la casilla de "otros" y escribir el motivo.

#### **5.2.4 Información solicitada en recién nacidos:**

- **5.2.4.1** Recién nacido en alto riesgo: Seleccionar.
- **5.2.4.2** Nombre de la madre: Llenar nombre y apellido de madre.
- **5.2.4.3** Prueba a la que corresponde: Es necesario para llevar el control de pruebas asignadas al niño. Indicar la prueba de PCR solicitada (I, II o III).

## **5.2.5 Solicitado:**

- **5.2.5.1** Médico de Clínica VIH o Infectólogo: Colocar firma y sello del médico responsable.
- **5.2.5.2** Instalación de Salud: Colocar el nombre del hospital o de la clínica TARV en donde se atiende el paciente.

## **5.2.6 Información sobre la Toma de Muestra:**

- **5.2.6.1** Fecha de la toma de muestra.
- **5.2.6.2** Encargado de la toma de muestra: Colocar firma de la persona que toma la muestra del paciente.

## **6. Formularios**

**6.1.** Formulario de Solicitud de Análisis de Proviral de VIH-1 **GCD-FDG-03.**

# Instituto Conmemorativo Gorgas de Estudios de la Salud

Formulario de Solicitud de Proviral

Procedimiento para el Llenado Correcto del

GCD-PDG-02 Versión: 01

Vigencia: 11-01-2019

## **7. Tabla de Control de Cambios**

161

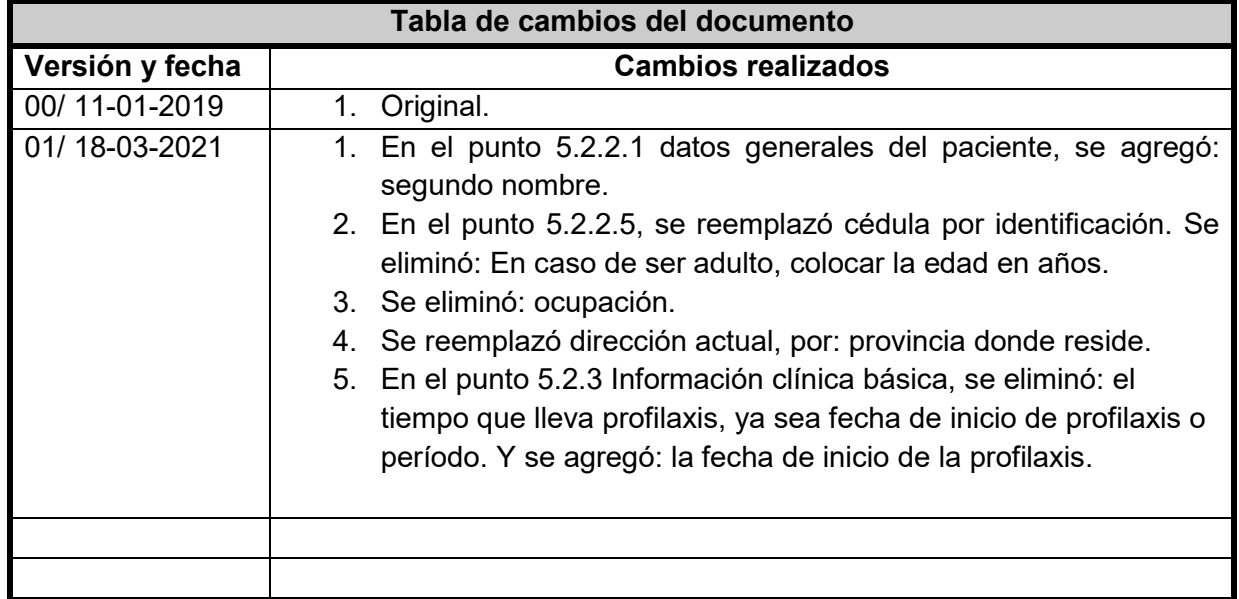

**8. Anexos:** No aplica.